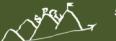

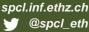

#### TORSTEN HOEFLER, ROBERTO BELLI

# Scientific Benchmarking of Parallel Computing Systems

Twelve ways to tell the masses when reporting performance results

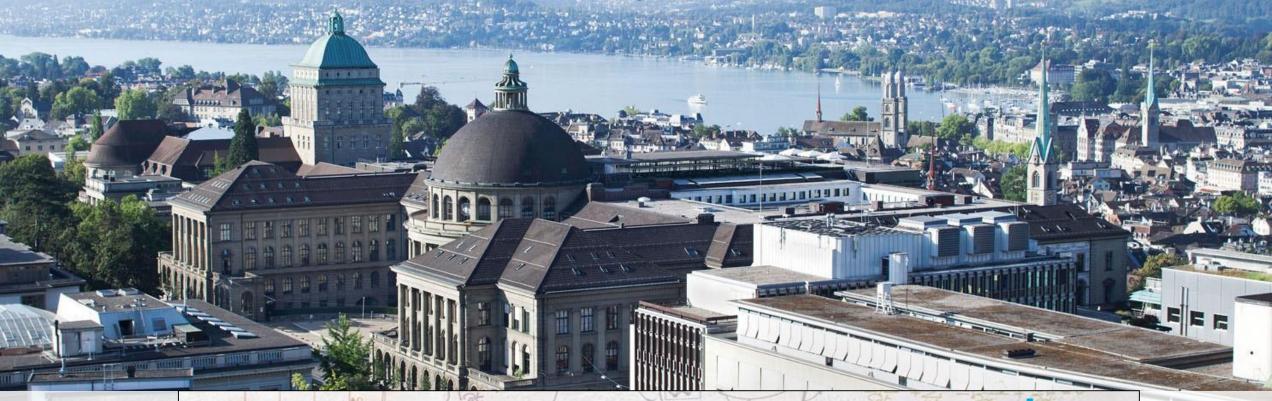

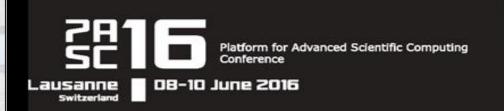

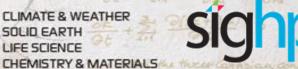

PHYSICS MATERIALS

EMERGING DOMAINS

COMPUTER SCIENCE & MATHEMATICS
ENGINEERING

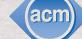

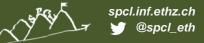

## Disclaimer(s)

- This is a state of the practice talk!
  - Explained in SC15 FAQ:

"generalizable insights as gained from experiences with particular HPC machines/operations/applications/benchmarks, overall analysis of the status quo of a particular metric of the entire field or historical reviews of the progress of the field."

- Don't expect novel insights
   I hope to communicate new knowledge nevertheless
- My musings shall not offend anybody
  - Everything is (now) anonymized
- Criticism may be rhetorically exaggerated
  - Watch for tropes!
- This talk should be entertaining!

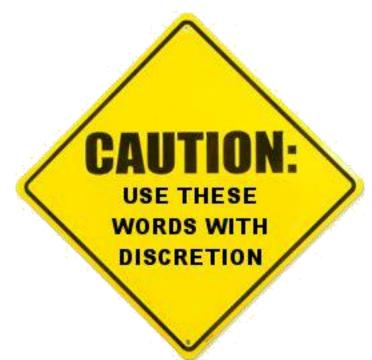

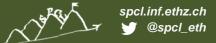

#### How does Garth measure and report performance?

- We are all interested in High Performance Computing
  - We (want to) see it as a science reproducing experiments is a major pillar of the scientific method
- When measuring performance, important questions are
  - "How many iterations do I have to run per measurement?"
  - "How many measurements should I run?"
  - "Once I have all data, how do I summarize it into a single number?"
  - "How do I compare the performance of different systems?"
  - "How do I measure time in a parallel system?"
  - ...
- How are they answered in the field today?
  - Let me start with a little anecdote ... a reaction to this paper ©

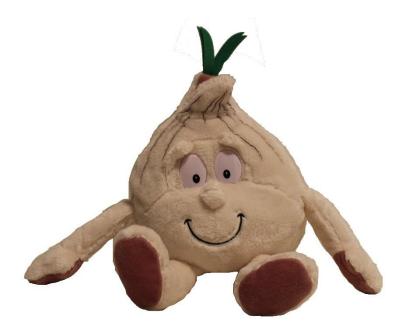

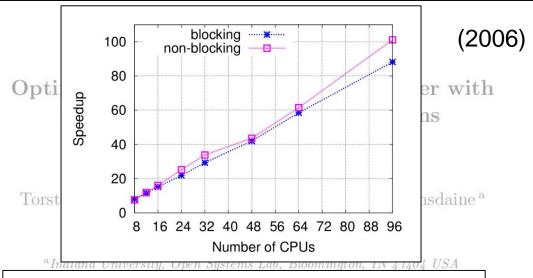

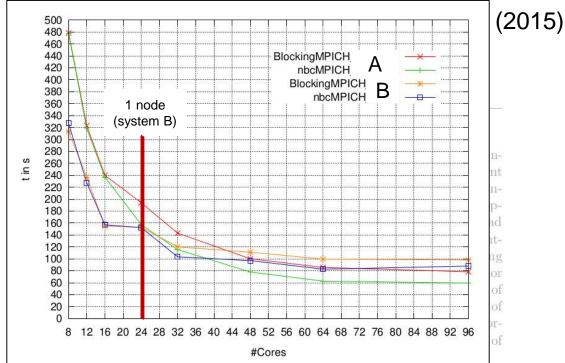

#### Original findings:

- If carefully tuned, NBC speeds up a 3D solver
   Full code published
- 800³ domain 4 GB array
   1 process per node, 8-96 nodes
   Opteron 246 (old even in 2006, retired now)
- Super-linear speedup for 96 nodes
   ~5% better than linear

#### ■ 9 years later: attempt to reproduce ©!

System A: 28 quad-core nodes, Xeon E5520 System B: 4 nodes, dual Opteron 6274

"Neither the experiment in A nor the one in B could reproduce the results presented in the original paper, where the usage of the NBC library resulted in a performance gain for practically all node counts, reaching a superlinear speedup for 96 cores (explained as being due to cache effects in the inner part of the matrix vector product)."

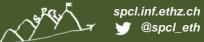

#### **State of the Practice in HPC**

- Stratified random sample of three top-conferences over four years
  - HPDC, PPoPP, SC (years: 2011, 2012, 2013, 2014)
  - 10 random papers from each (10-50% of population)
  - 120 total papers, 20% (25) did not report performance (were excluded)

|                     |                                                                                           | ConfA                                 |                                     |                | ConfB     |                         |                                  |                      | ConfC          |                          |                                   |               | Tot ✓      |                                         |
|---------------------|-------------------------------------------------------------------------------------------|---------------------------------------|-------------------------------------|----------------|-----------|-------------------------|----------------------------------|----------------------|----------------|--------------------------|-----------------------------------|---------------|------------|-----------------------------------------|
| Experimental Design |                                                                                           | 2011                                  | 2012                                | 2013           | 2014      | 2011                    | 2012                             | 2013                 | 2014           | 2011                     | 2012                              | 2013          | 2014       |                                         |
| Hardware            | Processor Model / Accelerator<br>RAM Size / Type / Bus Infos<br>NIC Model / Network Infos | ₩. ₩ ↓<br>↓.<br>↓. ↓ ↓                | .√√ √                               | √√<br>√√<br>√√ | 1. 11111. | √.√√.√<br>.√√.<br>√.√√√ | 1 1 1111<br>11 11 11<br>11 11 11 | ₩. ₩                 | ₩₩₩<br>₩₩₩₩    | √√√.√√√<br>√ √           | √√√ √√√.                          | √             | . *******. | (79/95)<br>(26/95)<br>(60/95)           |
| Software            | Compiler Version / Flags<br>Kernel / Libraries Version<br>Filesystem / Storage            | · · · · · · · · · · · · · · · · · · · | · 44<br>4.     4<br>4   · 4     444 | v              | . 1 11.   | <br>√√<br>√             | . 1                              | 77.0                 | √              | \ . \<br>\(\frac{1}{2}\) | 1./ //.<br>./ .                   | .√ .          |            | (35/95)<br>(20/95)<br>(12/95)           |
| Configuration       | Software and Input<br>Measurement Setup<br>Code Available Online                          | √. √ √ √<br>√. √ √ √<br>↓. ∐H         | ₩.₩₩<br>                            | ₩              |           |                         |                                  | <br>444.444<br>4 .   | √√√<br>√<br>√  | V.V V                    | √ √ √ .<br>. √ .<br>. √ .<br>  □H | . √.          |            | (48/95)<br>(30/95)<br>(7/95)            |
| Data Analysis       |                                                                                           | .553 34 )                             | 750 107     93 - 7                  |                |           |                         |                                  |                      |                |                          |                                   |               |            | 20 10 10 10                             |
| Results             | Mean Best / Worst Performance Rank Based Statistics Measure of Variation                  | ₩. √                                  | ₩. √ ₩<br>. √<br>√                  |                | . 111 1.1 | √.√.√.√<br>√<br>√       | 80 <b>×</b> 00                   | √√√√√<br>√√√<br>√√√√ | √√<br><br><br> | /<br><br>/               | .√ .<br>. √.                      | .√ .<br>√. √. | . ##.      | (51/95)<br>(13/95)<br>(9/95)<br>(17/95) |

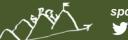

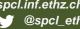

#### **State of the Practice in HPC**

- Stratified random sample of three top-conferences over four years
  - HPDC, PPoPP, SC (years: 2011, 2012, 2013, 2014)
  - 10 random papers from each (10-50% of population)
  - 120 total papers, 20% (25) did not report performance (were excluded)

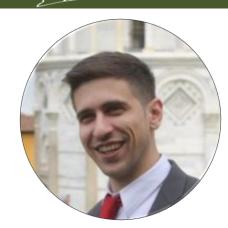

#### Main results:

- Most papers report details about the hardware but fail to describe the software environment.
   Important details for reproducibility missing
- 2. The average paper's results are hard to interpret and easy to question Measurements and data not well explained
- 3. No statistically significant evidence for improvement over the years  $\odot$
- Our main thesis:

Performance results are often nearly impossible to reproduce! Thus, we need provide enough information to allow scientists to understand the experiment, draw own conclusions, assess their certainty, and possibly generalize results.

This is especially important for HPC conferences and activities such as the Gordon Bell award!

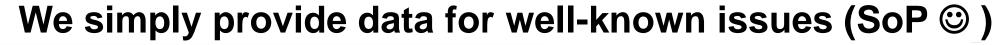

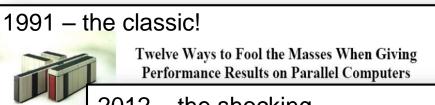

Abstract

Many of us quite difficus supercompuscientific pa these result 2012 – the shocking

Pitfal

2013 – the extension

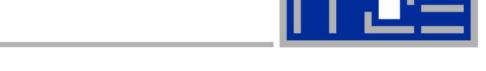

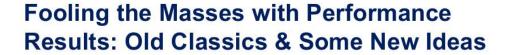

Gerhard Wellein<sup>(1,2)</sup>, Georg Hager<sup>(2)</sup>

(1)Department for Computer Science
(2)Erlangen Regional Computing Center
Friedrich-Alexander-Universität Erlangen-Nürnberg

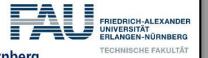

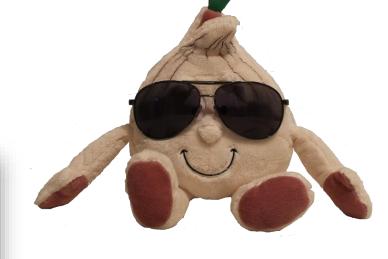

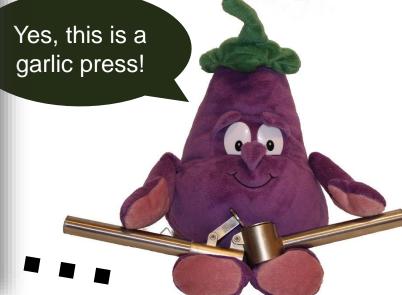

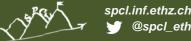

# We simply provide data for well-known issues (SoP @)

# Our constructive approach: provide a set of (12) rules

- Attempt to emphasize interpretability of performance experiments
- The set is not complete
  - And probably never will be
  - Intended to serve as a solid start
  - Call to the community to extend it
- I will illustrate the 12 rules now ses with Performance
  - Using real-world examples All anonymized!
  - Garth and Eddie will represent the scientists

(1)Department for Computer Science (2)Erlangen Regional Computing Center Friedrich-Alexander-Universität ErlangenYes, this is a garlic press!

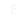

#### The most common issue: speedup plots

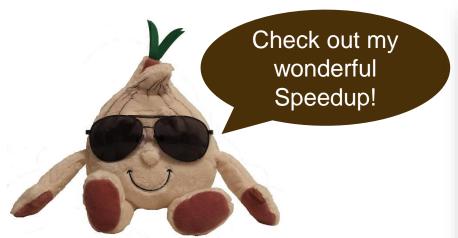

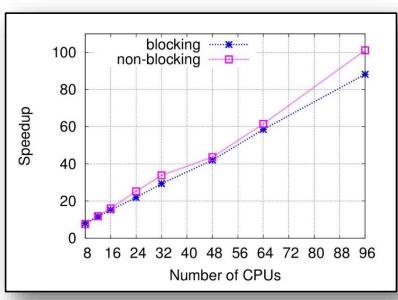

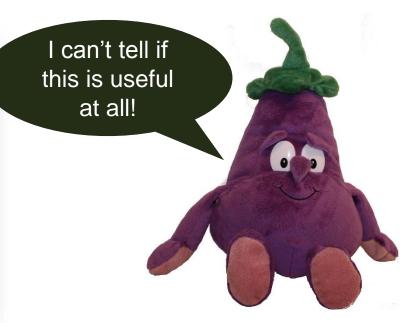

#### Most common and oldest-known issue

- First seen 1988 also included in Bailey's 12 ways
- 39 papers reported speedups

  15 (38%) did not specify the base-performance ③
- Recently rediscovered in the "big data" universe
  - A. Rowstron et al.: Nobody ever got fired for using Hadoop on a cluster, HotCDP 2012
  - F. McSherry et al.: Scalability! but at what cost?, HotOS 2015

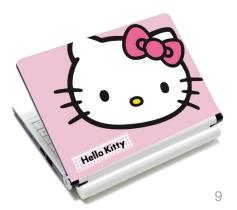

## The most common issue: speedup plots

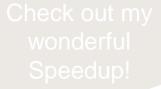

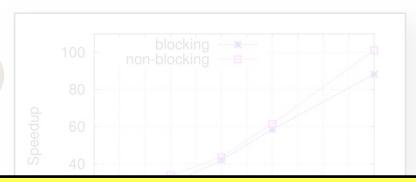

I can't tell if this is useful at all!

**Rule 1**: When publishing parallel speedup, report if the base case is a single parallel process or best serial execution, as well as the absolute execution performance of the base case.

- Most comr
  - First seen 1988 also included in Bailey's 12 ways
  - A simple generalization of this rule implies that one should never report ratios without absolute values
    - absolute values.

      15 (38%) did not specify the base-performance ©
  - Recently rediscovered in the "big data" universe
    - A. Rowstron et al.: Nobody ever got fired for using Hadoop on a cluster, HotCDP 2012
    - F. McSherry et al.: Scalability! but at what cost?, HotOS 2015

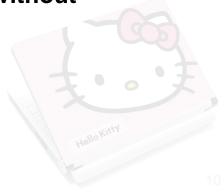

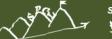

## Garth's new compiler optimization

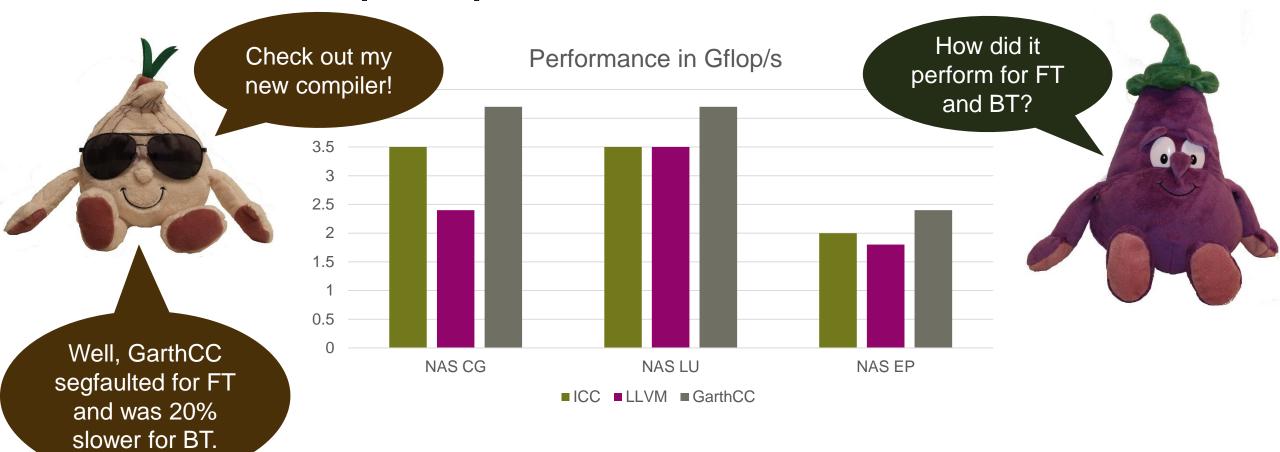

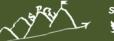

#### Garth's new compiler optimization

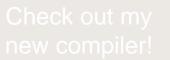

Performance in Gflop/s

How did it perform for FT and BT?

3.5

3

**Rule 2**: Specify the reason for only reporting subsets of standard benchmarks or applications or not using all system resources.

Well, GarthCC

NAS CG

VASILL

VAS EP

and was 2. This implies: Show results even if your code/approach stops scaling!

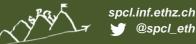

#### The mean parts of means – or how to summarize data

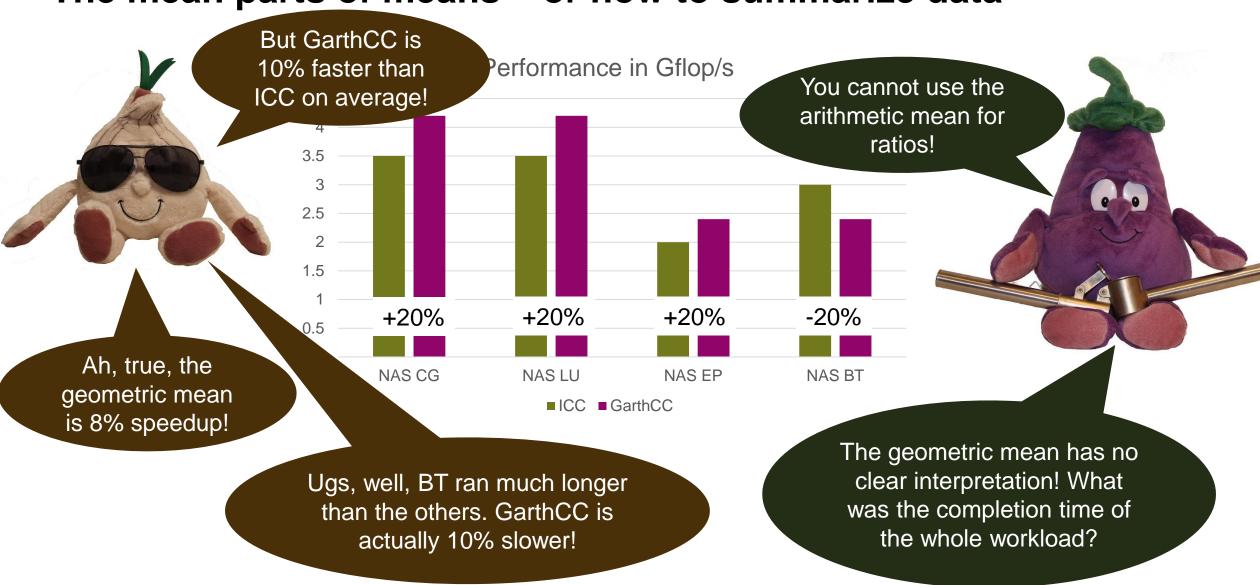

## The mean parts of means - or how to summarize data

Rule 3: Use the arithmetic mean only for summarizing costs.

Use the harmonic mean for summarizing rates.

Rule 4: Avoid summarizing ratios; summarize the costs or rates that the ratios base on instead. Only if these are not available use the geometric mean for summarizing ratios.

Ah, true, the

- 51 papers use means to summarize data, only four (!) specify which mean was used
  - A single paper correctly specifies the use of the harmonic mean
  - Two use geometric means, without reason
  - Similar issues in other communities (PLDI, CGO, LCTES) see N. Amaral's report ine of actually 10% slower!
- harmonic mean ≤ geometric mean ≤ arithmetic mean

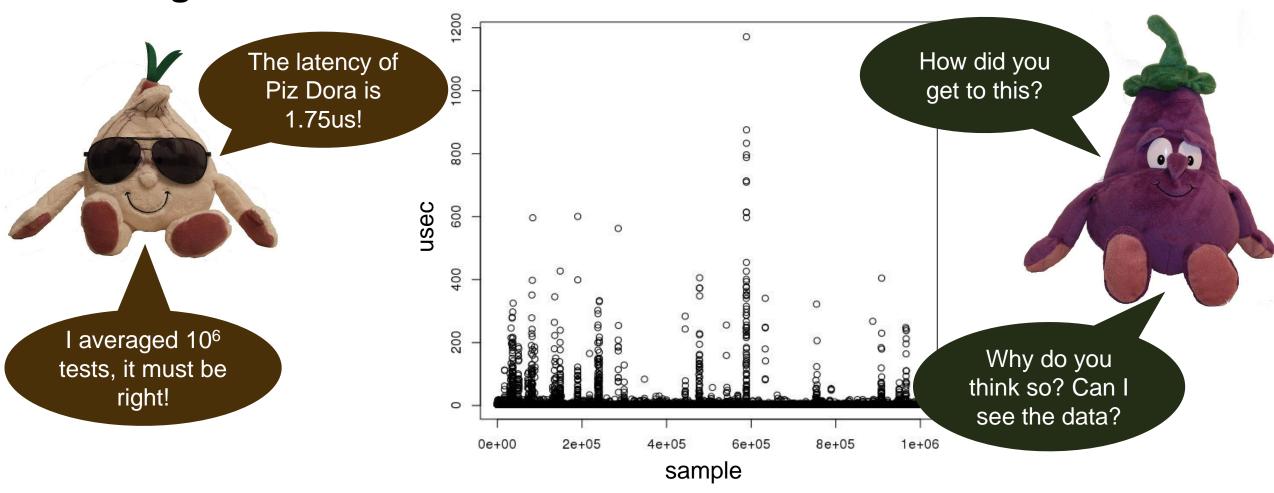

The latency of Piz Dora is

How did yo

**Rule 5**: Report if the measurement values are deterministic. For nondeterministic data, report confidence intervals of the measurement.

- Most papers report nondeterministic measurement results
  - Only 15 mention some measure of variance
  - Only two (!) report confidence intervals

Why do you hink so? Can see the data?

- Cls allow us to compute the number of required measurements!
- Can be very simple, e.g., single sentence in evaluation:

"We collected measurements until the 99% confidence interval was within 5% of our reported means."

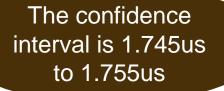

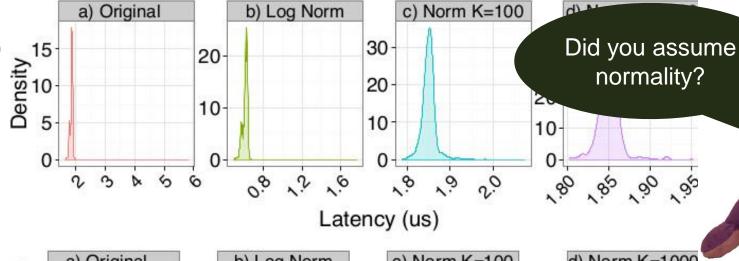

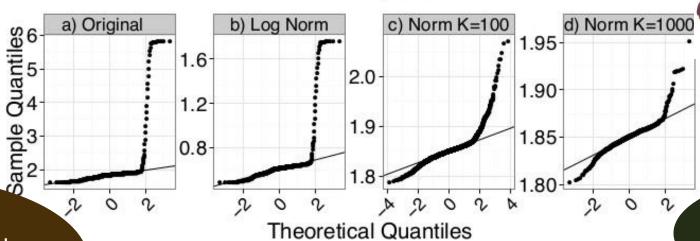

Ugs, the data is not normal at all! The real CI is actually 1.6us to 1.8us!

Can we test for normality?

The confidence interval is 1.745us to 1.755us

Rule 6: Do not assume normality of collected data (e.g., based on the number of samples) without diagnostic checking.

- Most events will slow down performance
  - Heavy right-tailed distributions
- The Central Limit Theorem only applies asymptotically
  - Some papers/textbook mention "30-40 samples", don't trust them!

normal at all! The real

Two papers used CIs around me mean without testing for normality

Can we test for normality?

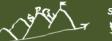

## **Comparing nondeterministic measurements**

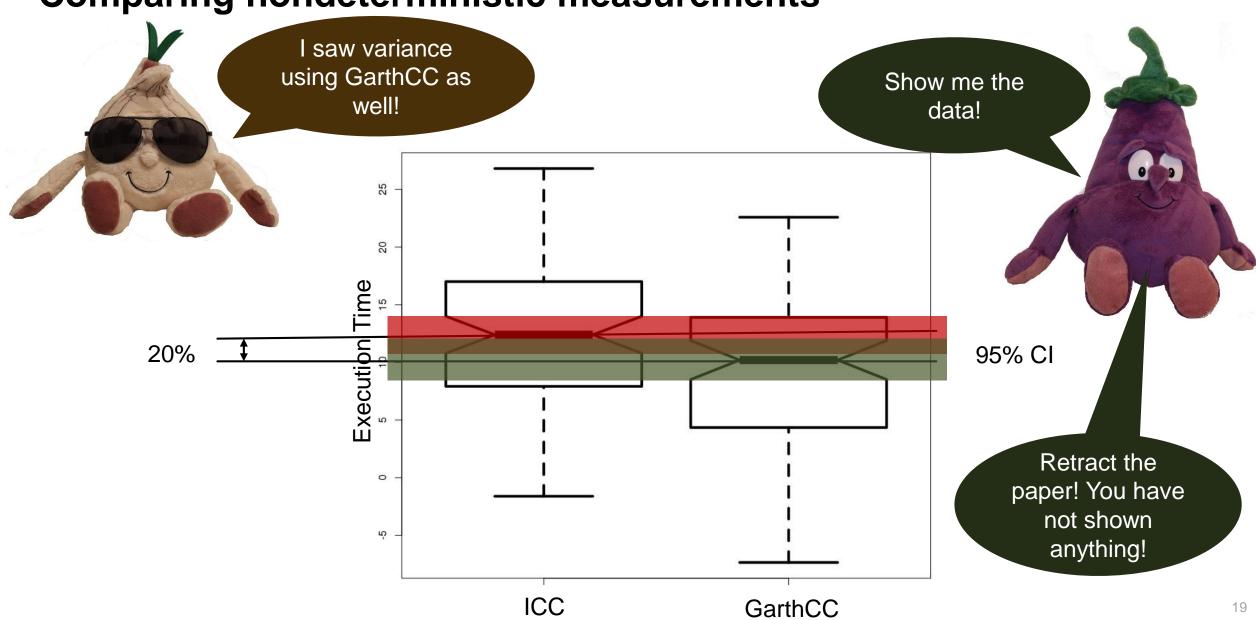

## Comparing nondeterministic measurements

I saw variance using GarthCC as

Show me the

**Rule 7**: Compare nondeterministic data in a statistically sound way, e.g., using non-overlapping confidence intervals or ANOVA.

- None of the investigated papers used statistically sound comparisons
- The "effect size" can even be a stronger metric

Retract the paper! You have not shown anything!

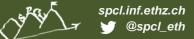

#### What if the data looks weird!?

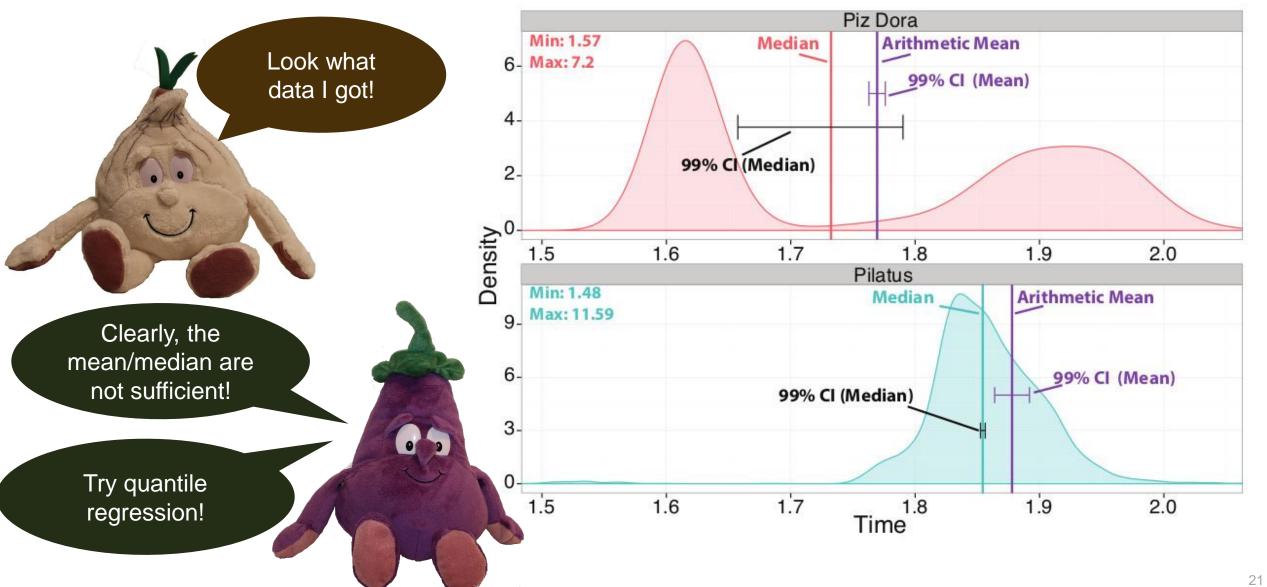

#### Wow, so Pilatus is better for latencycritical workloads even though Dora is expected to be faster

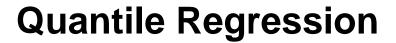

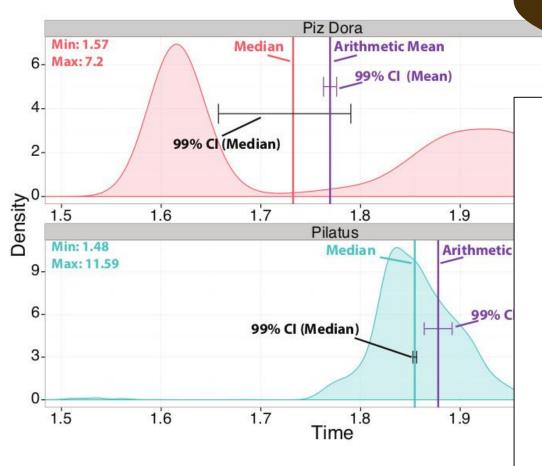

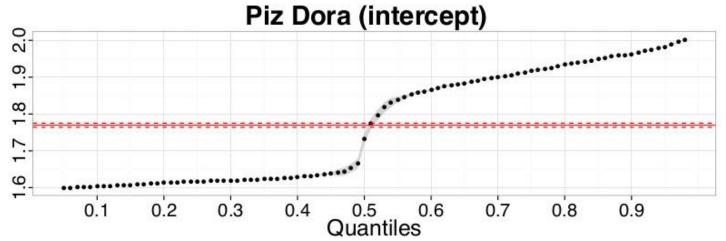

spcl.inf.ethz.ch

@spcl eth

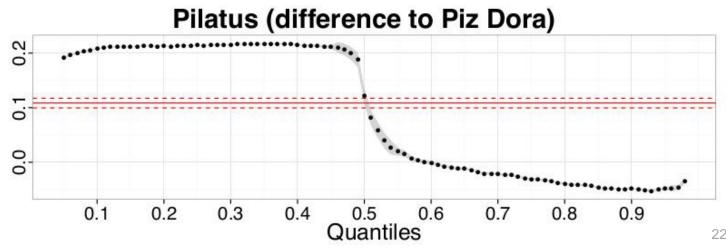

## **Quantile Regression**

Wow, so Pilatus is better for latencycritical workloads even though Dora is expected to be faster

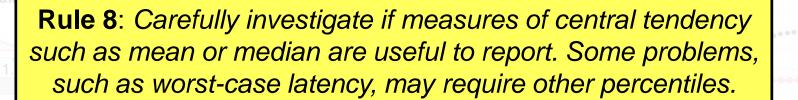

Check Oliveira et al. "Why you should care about quantile regression". SIGARCH Computer Architecture News, 2013.

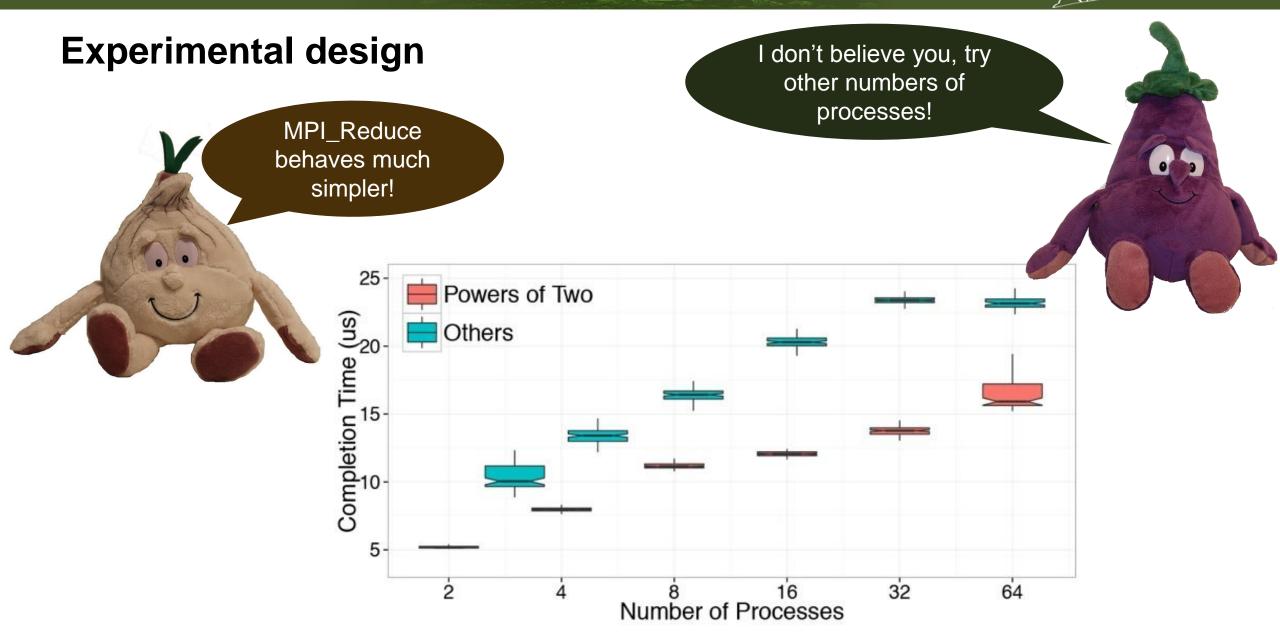

#### **Experimental design**

don't believe you, try other numbers of processes!

MPI\_Reduce

Rule 9: Document all varying factors and their levels as well as the complete experimental setup (e.g., software, hardware, techniques) to facilitate reproducibility and provide interpretability.

- We recommend factorial design
- Consider parameters such as node allocation, process-to-node mapping, network or node contention
  - If they cannot be controlled easily, use randomization and model as random variable
- This is hard in practice and not easy to capture in rules

# Time in parallel systems

My simple broadcast takes only one latency!

But I measured it so it must be true!

```
t = -MPI_Wtime();
for(i=0; i<1000; i++) {
    MPI_Bcast(...);
}
t += MPI_Wtime();
t /= 1000;</pre>
```

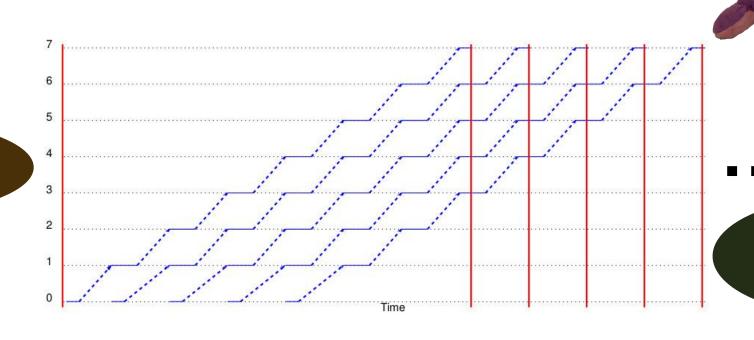

That's nonsense!

Measure each operation separately!

Summarizing times in parallel systems!

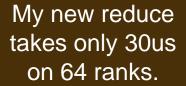

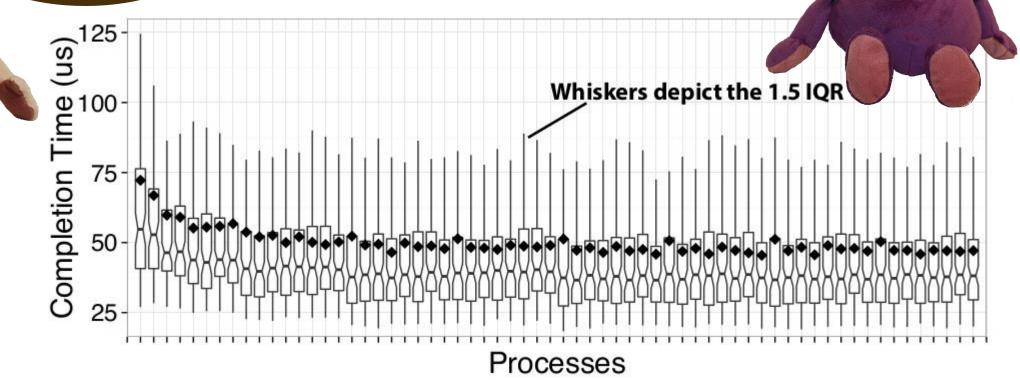

Come on, show

me the data!

## Summarizing times in parallel systems!

Come on, show me the data!

My new reduce

Rule 10: For parallel time measurements, report all measurement, (optional) synchronization, and summarization techniques.

- Measure events separately
  - Use high-precision timers
  - Synchronize processes
- Summarize across processes:
  - Min/max (unstable), average, median depends on use-case

# Give times a meaning!

I compute 10<sup>10</sup> digits Pi in 2ms on Dora!

Ok: The code runs
17ms on a single
core, 0.2ms are
initialization and it
has one reduction!

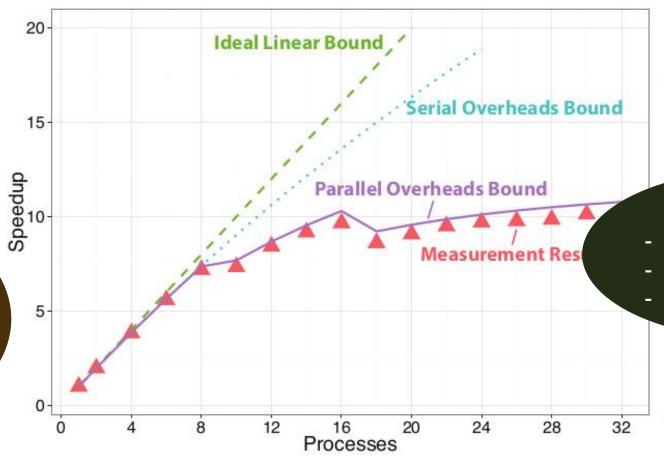

I have no clue.

Can you provide?
Ideal speedup

Amdahl's speedup

Parallel overheads

## Give times a meaning!

I have no clue

compute 10<sup>10</sup>

Rule 11: If possible, show upper performance bounds to facilitate interpretability of the measured results.

#### Model computer system as k-dimensional space

- Each dimension represents a capability
   Floating point, Integer, memory bandwidth, cache bandwidth, etc.
- ○k T Features are typical rates
  - Determine maximum rate for each feature E.g., from documentation or benchmarks
  - Can be used to proof optimality of implementation
    - If the requirements of the bottleneck feature are minimal

Can you provide?
Ideal speedup

Amdahl's speedup

Parallel overheads

## Plot as much information as possible!

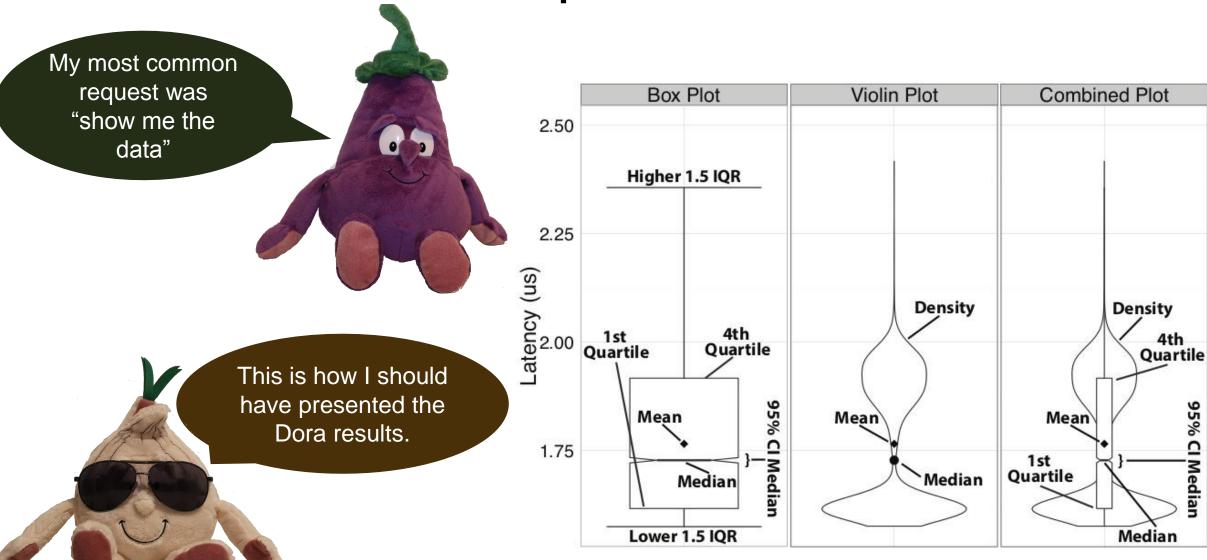

#### Plot as much information as possible!

My most common request was "show me the data"

Box Plot Violin P

Rule 12: Plot as much information as needed to interpret the experimental results. Only connect measurements by lines if they indicate trends and the interpolation is valid.

This is how I should have presented the Dora results.

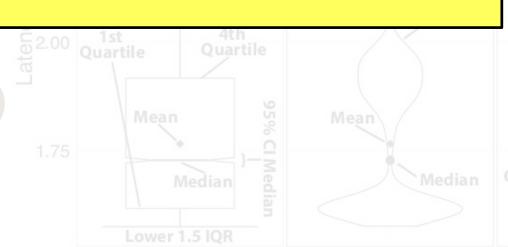

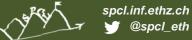

#### Conclusions and call for action

- Performance may not be reproducible
  - At least not for some (important) results
- Interpretability fosters scientific progress
  - Enables to build on results
  - Sounds statistics is the biggest gap today
- We need to foster interpretability
  - Do it ourselves (this is not easy)
  - Teach young students
  - Maybe even enforce in TPCs
- See the 12 rules as a start
  - Need to be extended (or concretized)
  - Much is implemented in LibSciBench [1]

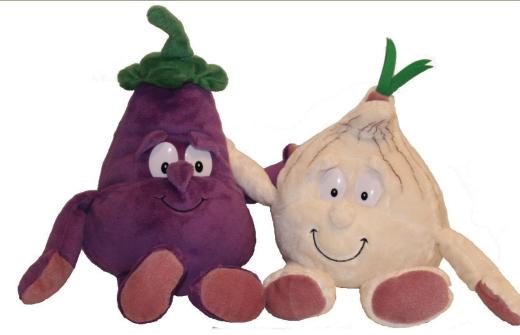

No vegetables were harmed for creating these slides!

#### **Acknowledgments**

- ETH's mathematics department (home of R)
  - Hans Rudolf Künsch, Martin Maechler, and Robert Gantner
- Comments on early drafts
  - David H. Bailey, William T. Kramer, Matthias Hauswirth, Timothy Roscoe, Gustavo Alonso, Georg Hager, Jesper Träff, and Sascha Hunold
- Help with HPL run
  - Gilles Fourestier (CSCS) and Massimiliano Fatica (NVIDIA)

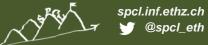

# **Backup slides**

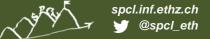

## Dealing with non-normal data – nonparametric statistics

- Rank-based measures (no assumption about distribution)
  - Almost always better than assuming normality
- Example: median (50th percentile) vs. mean for HPL
  - Rather stable statistic for expectation
  - Other percentiles (usually 25<sup>th</sup> and 75<sup>th</sup>) are also useful

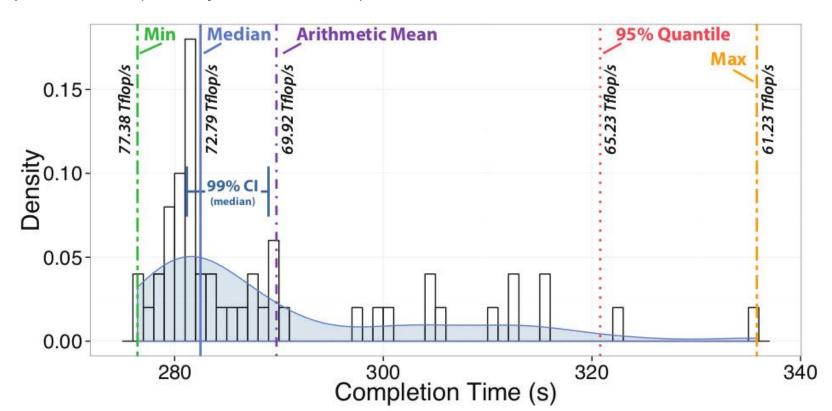

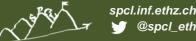

#### How many measurements are needed?

- Measurements are expensive!
  - Yet necessary to reach certain confidence
- How to determine the minimal number of measurements?
  - Measure until the confidence interval has a certain acceptable width
  - For example, measure until the 95% CI is within 5% of the mean/median
  - Can be computed analytically assuming normal data
  - Compute iteratively for nonparametric statistics
- Often heard: "we cannot afford more than a single measurement"
  - E.g., Gordon Bell runs
  - Well, then one cannot say anything about the variance
     Even 3-4 measurement can provide very tight CI (assuming normality)

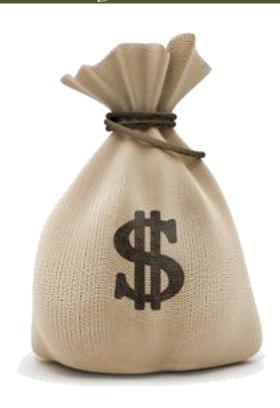